Paper-ID: VGI<sub>-198302</sub>

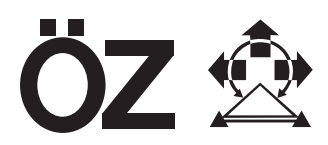

# **Die Minimaldifferenzen-Anfelderung**

Johann Kitzmüller <sup>1</sup>

<sup>1</sup> *Amt der Steiermarkischen Landesregierung, A-8010 Graz ¨*

Österreichische Zeitschrift für Vermessungswesen und Photogrammetrie 71 (1), S. 7–20

1983

BibT<sub>F</sub>X:

```
@ARTICLE{Kitzmueller_VGI_198302,
Title = {Die Minimaldifferenzen-Anfelderung},
Author = {Kitzm{\"u}ller, Johann},
Journal = {{\"O}sterreichische Zeitschrift f{\"u}r Vermessungswesen und
   Photogrammetrie},
Pages = {7--20},
Number = {1},
Year = {1983},
Volume = {71}}
```
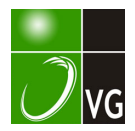

bei den gängigen Universalgeräten nur im Fall der "dynamischen" Primärachse signifikant reproduzierbar ist. Bei schwacher oder n icht signifikanter Reproduzierbarkeit liefert (4.1) nach Abspaltung der Meßunsicherheit praktisch die Varianz des Rundlaufs der Stehachse, welche bekanntlich in die Horizontalrichtungen mit der Tangente des Höhenwinkels, in die Zenitdistanzen direkt eingeht.

#### Literatur

Brandstätter, G.: Richtungsfehler außerachsialer Strahlengänge in Kompensatorfernrohren. Mitteilungen d. geod. Inst. d. TU Graz, Nr. 35, Graz 1980.

Gerstbach, G.: Zur Azimutmessung mit Sekundentheodoliten. Österr. Zeitschr. f. Vermessungsw. u. Photogr., 64. Jg., Heft 2, Wien 1977.

Matthias, H.: Umfassende Behandlung der Theodolitachsenfehler auf vektorieller Grundlage unter spezieller Berücksichtigung der Taumelfehler der Kippachse. Diss. ETH Zürich, Verlag Leemann, Zürich 1961.

Rinner, K.: Über räumliche Drehungen. DGK, Reihe A, Nr. 25, München 1957.

Schwebel. R.: Untersuchung instrumenteller Fehler von Universal- und Passageinstrument mit Hilfe von Autokollimation. DGK, Reihe C, Nr. 117, München 1968.

Manuskript eingelangt: August 1982.

## Die Minimaldifferenzen-Anfelderung

Von J. Kitzmüller, Graz

#### Zusammenfassung

Aus den Problemen bei Montagen von Karten- und Katastralmappenblättern mit vorausgehender Maßstabsänderung (Vergrößerung oder Verkleinerung) ist eine mathematische Methode entwickelt worden, die die Minimierung von Blattstoßdifferenzen erlaubt. Im folgenden wird diese Methode verallgemeinert wiedergegeben, da sie unter bestimmten Voraussetzungen auch auf andere, in Einzelflächen unterteilte Maßzahlenfelder (Gesamtflächen) anwendbar ist. Dabei können auch mehrere solcher Gesamtflächen übereinander liegen. Das Rechenschema entspricht weitgehend dem eines vermittelnden Ausgleiches.

#### **Abstract**

From the problems of mounting maps and cadastral map sheets, in which the scale has been previously alterated (enlarged or reduced), a mathematical method has been developed, which minimizes the differences of fitting the sheet edges together.

The following lines explain this method in a generalized way, because in certain circumstances it can also be used for other fields with measurements (total fields), which are divided into single planes. It is also allowed that several total fields are lying on top of another. The scheme of calculation corresponds largely to an adjustment of observation equations.

## Problem- und Verfahrensdefinition

Gegeben seien E inzelflächen F in Form beliebiger Vielecke, die zu einer Gesamtfläche G nach Art eines Puzzles zusammengefügt werden sollen (Anfelderung). In G und damit in jeder Einzelfläche F sei weiters eine in Maßzahlen ausdrückbare Eigenschaft E gegeben, deren Originalwert oder Sollwert ein solcher sei, daß an aneinanderstoßenden Rändern der Einzelflächen gleiche Maßzahlen gegeben sind. Die Eigenschaft E (etwa die Schwärzung von Orthophotos) muß hiebei n icht n otwendigerweise eine in G homogene E igenschaft sein. Vermerkt sei aber, daß gerade Homogenitätsforderungen sehr oft zur vorliegenden Aufgabenstellung führen. Ein Beispiel hiefür stellen etwa die Blattausmaße (Längen) von Karten dar, von deren Unverändertheit die Maßstabshomogenität abhängt.

Für die Eigenschaft E wird weiters gefordert, daß sie pro Einzelfläche F einem Änderungs- oder Reproduktionsverfahren u nterworfen werden kann, bei dem eine an den Maßzahlen ablesbare, in der Einzelfläche F proportionale Änderung erreich bar ist, bei der also Maßzahlenverhältnisse konstant bleiben.

Treten nun an den Stößen der E inzelflächen beim Aneinanderfügen aus h ier nicht näher zu untersuchenden Gründen unerwünschte Differenzen der Maßzahlen nichtproportionalen Ursprungs auf, liegen also von den Sollwerten nicht proportional abweichende Istwerte vor, so kön nen diese Differenzen durch das angeführte maßzahlenverhältnistreue Änderungsverfahren zwar n icht vollkommen behoben werden, doch können die Änderungen so vorgenommen werden, daß die Summe der Differenzenquadrate in der Gesamtfläche G ein Minimum wird, was nachfolgend gezeigt wird.

Sind mehrere Gesamtflächen G gegeben, die übereinander liegen (z. B. Kartenelemente), wobei übereinander liegende Einzelflächen eine gleiche geometrische Form und gleiche Werte der Eigenschaft E im Original besitzen oder besessen haben, so können neben den Anfelderungsproblemen innerhalb einer Gesamtfläche auch Überlagerungsprobleme zwischen zugeordneten E inzelflächen aus den ü bereinander liegenden Gesamtflächen gegeben sein, da die Existenz von Anfelderungsdifferenzen meist auch die Existenz von Überlagerungsdifferenzen bedingt. Wie weit alle diese Differenzen zum Problem werden, ist selbstverständlich im Einzelfall zu entscheiden, wobei das Maßzahlendoppelverhältnis (34) für einen ersten Einblick sehr dienlich ist.

Mußte sich notwendigerweise bei der Anfelderung der Vergleich der Maßzahlen von E auf die aneinanderstoßenden Ränder der Einzelflächen beschränken, so können bei der Überlagerung auch Maßzahlen von lagemäßig identen Punkten, Linien oder Bereichen innerhalb der Einzelflächen gegenübergestellt werden.

Die Summe der Differenzenquadrate, die ein Minimum werden soll, wird im Falle von Überlagerungsflächen sowohl aus den Anfelderungsdifferenzen aller Gesamtflächen als auch aus den Überlagerungsdifferenzen gebildet. Die Lösung beider Probleme erfolgt dann gleichzeitig und gemeinsam durch ein lineares Gleichungssystem, das sich aus der Minimumsbedingung, der Nul lsetzung der ersten partiellen Ableitungen der Summenfunktion der Differenzenquadrate, ergibt. Zu diesem Zweck ist pro Einzelfläche F eine Unbekannte anzusetzen. Die Anzahl der Unbekannten des zu lösenden Gleichungssystems ist demnach gleich der Anzahl der gegebenen Einzelflächen. Hierin liegt auch die umfangsmäßige Begrenzung der Minimaldifferenzen-Anfelderung, weil auch die Lösungskapazität für das Gleichungssystem gegeben sein muß.

Die Lösungswerte der angesetzten Unbekannten stellen die minimumsgerechten Maßzahlen von E für das nachfolgende Änderungs- oder Reproduktionsverfahren dar, bei dem sie meist direkt als " Einstellwerte" verwendet werden können. Die so gewonnenen neuen Einzelflächen können dann angefeldert und überlagert werden, wobei nur mehr die angestrebten kleinstmöglichen Differenzen verbleiben.

Ziel der folgenden Abhandlung ist nun, das lineare Gleichungssystem sowie Hilfsgrößen zur Entscheidung der Notwendigkeit der Anwendung der Minimaldifferenzen-Anfelderung abzuleiten.

## Indexfestlegungen

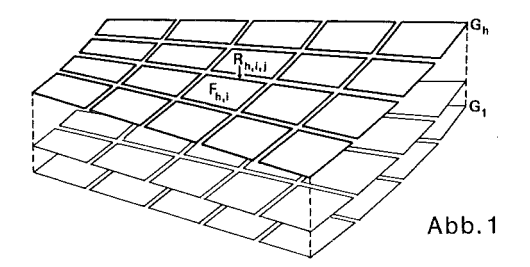

Jeder Einzelflächenrand R, aber auch jeder innenliegende Maßort erfordert drei Indizes zu seiner Ansprache: h, i, j.

- h . . . Index der Gesamtfläche G (ohne Sollwert-Gesamtfläche) .. h = 1, 2 . . . k (1) Festlegung: Index einer Sollwert-Gesamtfläche:  $h = 0$
- $i$  ... Index der Einzelflächen F  $...$   $...$   $...$   $...$   $...$   $...$   $...$   $...$   $...$   $i = 1, 2...$  m (2) Festlegung: Einander überlagernde Einzelflächen tragen denselben I ndex i
- ... I ndex eines Randes R einer Einzelfläche F; """""""" "".". j = 0, 1, 2 . .. n; (3) Festlegung 1:

Es erhalten nur jene Ränder den I ndex j, die in die Minimaldifferenzen-Anfelderung einbezogen werden.

Festlegung 2:

Jene Ränder, von denen aus zwar Überlagerungsdifferenzen, wegen der Randlage auf G aber keine Anfelderun gsdifferenzen gebildet werden, tragen die höchsten Indizes j. Ihre Anzahl sei mit c<sub>i</sub> bezeichnet bzw. gegeben. Festlegung 3:

Einander überlagernde Ränder tragen denselben Index j.

Die Maßzahlen r der Eigenschaft E tragen die Indizes der Ränder, zu denen sie gehören:

r<sub>g, i, j</sub> . . . Originalwert

- . r <sup>h</sup>. . •.• Istwert (gemessener Wert)
- $r_{h,\,l,\,l}^c$  : ... Sollwert, der in die Minimaldifferenzen-Anfelderung eingebracht wird. Dieser kann sein: (4)

- der Originalwert oder ein proportional geänderter Originalwert, - ein definierter Sollwert bei Fehlen von Originalwerten.

r $\bm{r}_{\mathsf{h},\mathsf{i},\mathsf{j}}^{\mathsf{d}}$  . . Lösungswert der Minimaldifferenzen-Anfelderung.

Die Differenzen (8) tragen die Indizes beider Maßzahlen, aus denen sie gebildet werden. Zur Unterscheidung wird beim Subtrahenden e, f, g statt h, i, j verwendet.

## Die Differenzengleichung

Die Differenzen 8 der Maßzahlen r<sup>d</sup> an einem Blattstoß (Anfelderungsdifferenzen) sowie von überlagerten Rändern (Überlagerungsdifferenzen) setzen wir an mit

$$
\delta_{h,i,j}^{\text{e,f,g}} = r_{h,i,j}^{\text{d}} - r_{\text{e,f,g}}^{\text{d}} \qquad \text{Differentzengleichung} \qquad (5)
$$

Der allgemeine Ansatz (5) kann hinsichtlich der Indizes insoferne präzisiert werden, als es sich

a) bei Anfelderungsdifferenzen immer um dieselbe Gesamtfläche G handelt und daher der erste Index gleichbleibt:

$$
\delta_{h,i,j}^{h,i,g} = r_{h,i,j}^{d} - r_{h,i,g}^{d} \qquad \text{Anfelderungsdifferenz} \quad (6)
$$

und weil

b) bei Überlagerungsdifferenzen stets der zweite und dritte Index wegen der Festlegung zu (2) und der Festlegung 3 zu (3) gleich bleiben:

 $\delta_{\text{hii}}^{\text{e,i,j}} = r_{\text{hii}}^d - r_{\text{eii}}^d$  Uberlagerungsdifferenz (7)

Diese Unterscheidungen sind vorläufig nicht von Bedeutung, so daß wir weiterhin die allgemeine Form (5) verwenden.

## Ansetzung der Unbekannten

Die pro Einzelfläche anzusetzende Unbekannte wird am besten auf jenen Blattrand gelegt, der für das Änderungs- oder Reproduktionsverfahren am brauchbarsten erscheint (etwa größte Seite im Falle einer photographischen Vergrößerung). Geben wir diesem Rand unter Beachtung der Festlegung 2 zu (3) jeweils den Index Null, so können wir uns bei der Unbekannten den Randindex i ersparen, was auch deswegen sinnvoll ist, weil die Unbekannte die Einzelfläche F repräsentiert und daher deren Indizes tragen soll. Wir setzen daher an:

$$
r_{h,i,0}^d = X_{h,i} \tag{8}
$$

und:

$$
\mathbf{r}_{\mathbf{h},\mathbf{i},\mathbf{j}}^{\mathbf{d}} = \mathbf{q}_{\mathbf{h},\mathbf{i},\mathbf{j}} \mathbf{x}_{\mathbf{h},\mathbf{i}} \tag{9}
$$

Den Koeffizienten q<sub>h, i, j</sub> der Unbekannten x<sub>h, i</sub> erhalten wir mittels der Istwerte r<sup>b</sup>:

$$
q_{h,i,j} = \frac{r_{h,i,j}^b}{r_{h,i,0}^b}
$$
 1st-MaBzahlenverhältnis (10)

Wegen des vorausgesetzten maßzahlenverhältnistreuen Änderungsverfahrens gilt auch unter Berücksichtigung von (8):

$$
\frac{r_{h,i,j}^{b}}{r_{h,i,0}^{b}} = \frac{r_{h,i,j}^{d}}{X_{h,i}} = q_{h,i,j}
$$
 (11)

bzw.:

$$
r_{h,i,j}^d = q_{h,i,j} x_{h,i}
$$
 (12)

womit der Ansatz (9) realisiert wird.

Mit (9) ergibt sich nun für die Differenzengleichung (5):

$$
\delta_{h,i,j}^{e,f,g} = q_{h,i,j} \; x_{h,i} - q_{e,f,g} \; x_{e,f}
$$
 (13)

Vermerkt sei, daß wegen (10) stets gilt:

$$
q_{h,i,0} = q_{e,f,0} = 1 \tag{14}
$$

was aber den allgemeinen Ansatz in (13) keiner Einschränkung unterwirft.

## Überleitung zum Rechenschema einer vermittelnden Ausgleichung

Ein vermittelnder Ausgleich geht von folgendem allgemeinen Ansatz von Verbesserungsgleichungen aus [1 ]:

$$
I_{1} + V_{1} = a_{1} X_{1} + b_{1} X_{2} + ... + W_{1} X_{w}
$$
\n
$$
I_{2} + V_{2} = a_{2} X_{1} + b_{2} X_{2} + ... + W_{2} X_{w}
$$
\n
$$
I_{z} + V_{z} = a_{z} X_{1} \t b_{z} X_{2} + ... + W_{z} X_{w}
$$
\nIn Matrizenform: 
$$
\mathbf{I} + \mathbf{v} = \mathbf{A} \mathbf{x}
$$
\n(15a)

Aus diesen Verbesserungsgleichungen resultieren schließlich die Normalgleichungen:

[aa]x, + [ab]x2 + ". + [awJxw = [al] [ab]x, + lbb] x2 + ". + [bwJxw = [bl] [awJx, + [b wJx2+ ". + [ww]x,., =[w l] In Mat r izenform: JtlA.x = ltll ( 1 6) ( 1 6 a)

Ein Vergleich der Differenzengleichung (13) mit den Verbesseru ngsgleichungen (1 5) zeigt, daß in (13) lediglich der Beobachtungswert 1, also das absolute Glied, fehlt, um das Schema eines vermittelnden Ausgleiches verwenden zu können, nachdem es naheliegt, die Differenzen  $\delta$  als Verbesserungen v anzusehen, und hier ebenfalls die Forderung

$$
[\delta\delta] = \text{Minimum, analog zu [vv]} = \text{Minimum}
$$

gegeben ist.

Wir setzen daher vorerst analog zu (15a) folgendes Differenzengleichungssystem an:

$$
\mathbf{r} + \mathbf{d} = \mathbf{M} \mathbf{x} \tag{17}
$$

Darin ist der Vektor r vorläufig als Nullvektor anzunehmen. Der Vektor d sei der Vektor der Differenzen  $\delta$  und die Matrix M enthalte die Ist-Maßzahlenverhältnisse q<sub>h</sub>. Analog (16a) ergibt sich dann ein Normalgleichungssystem

$$
\mathbf{M}' \mathbf{M} \mathbf{x} = \mathbf{M}' \mathbf{r} = 0 \tag{18}
$$

Es liegt also ein homogenes Normalgleichungssystem vor, nachdem das rechtsseitige Matrizenprodukt wegen  $r = 0$  verschwindet.

Einen Ersatz für die Beobachtungen 1 ermöglicht bei der Minimaldifferenzen-Anfelderung die Sollwert-Gesamtfläche  $G_0$ . Überlagerungsdifferenzen zu dieser ergeben sich mit

$$
\delta_{h,i,j}^{0,i,j} = r_{h,i,j}^{d} - r_{0,i,j}^{c}
$$
\n(19)  
\n
$$
r_{0,i,j}^{c} + \delta_{h,i,j}^{0,i,j} = q_{h,i,j} x_{h,i}
$$
\n(19a)

bzw. mit (12):

$$
r_{0,i,j}^c + \delta_{h,i,j}^{0,i,j} = q_{h,i,j} x_{h,i}
$$
 (19a)

Über die Sollwerte r<sup>c</sup> erhalten wir damit absolute Glieder. Soferne also eine Sollwert-Gesamtfläche gegeben ist, läßt sich leicht ein inhomogenes Norm algleich ungssystem

$$
\mathbf{M}'\mathbf{M}\mathbf{x} = \mathbf{M}'\mathbf{r}
$$
 (20)

analog einem vermittelnden Ausgleich erreichen. Auf den Fall einer fehlenden Sollwert-Gesamtfläche wird im übrigen noch später eingegangen.

## Einführung einer Gewichtung

Bei der Minimaldifferenzen-Anfelderung ist die Berücksichtigung ungleichgewichtiger Beobachtungen (Maßzahlen) kaum notwendig. Es kann aber aus a nderen Gründen der Wunsch bestehen, die minimalen Differenzen durch Gewichte (p) zu beeinflussen. Es han delt sich also um von der Meßgenauigkeit unabhängige, nach bestimmten Gesichtspunkten willkürlich vergebene Gewichte.

Differenzen, von denen wir besonders wünschen, daß sie möglichst klein werden, haben wir ganz allgemein ein größeres Gewicht zu geben. Zu beachten ist dabei, daß dafür andere, weniger gewichtete Differenzen um so g rö ßer werden, da die minimale Summe der Differenzenguadrate, die sich bei einer Rechnung mit gleichen Gewichten ergibt, nicht verkleinerbar ist.

Damit ändert sich analog einem vermittelnden Ausgleich mit ungleichgewichtigen Beobachtungen auch hier die Minimumsforderung auf

#### $[p\delta\delta] =$  Minimum

Sei nun

$$
\mathbf{P} = \begin{pmatrix} p_1 & 0 & \dots & 0 \\ 0 & p_2 & \dots & 0 \\ \dots & \dots & \dots & \dots \\ 0 & 0 & \dots & p_z \end{pmatrix}_{z \dots \text{Anzahl der Differenzen}}
$$
 (21)

die Diagonalmatrix der Gewichte, so ergibt sich für die Minimaldifferenzen-Anfelderung wegen

$$
[p \delta \delta] = \mathbf{d}' \mathbf{P} \mathbf{d} = \text{Minimum}
$$

ein Normalgleichungssystem der Form

$$
M'P M x = M'Pr
$$
 (22)

Setzen wir

$$
M'PM = K
$$
 Koeffizientenmatrix des (23)  
Normalgleichungssystems

so erhalten wir für (22)

$$
\mathbf{K} \mathbf{x} = \mathbf{M}' \mathbf{P} \mathbf{r} \tag{24}
$$

Somit stellt (24) das Normalgleichungssystem der Minimaldifferenzen-Anfelderung dar. Diesem entspricht beim vermittelnden Ausgleich der Matrizenausdruck

$$
\mathbf{A}' \mathbf{P} \mathbf{A} \mathbf{x} = \mathbf{A}' \mathbf{P} \mathbf{I}
$$
 (25)

mit den bekannten Normalgleichungen

$$
[aap] x1 + [abp] x2 + ... + [awp] xw = [a|p]
$$
  
\n
$$
[abp] x1 + [bbp] x2 + ... + [bwp] xw = [b|p]
$$
  
\n
$$
[awp] x1 + [bwp] x2 + ... + [wwp] xw = [w|p]
$$
  
\n(25a)

Im Falle der Minimaldifferenzen-Anfelderung ergeben sich für die Koeffizienten in (25a) nachstehende Werte der Koeffizientenmatrix K. Als Zeilen- und Spaltenindex verwenden wir den der E inzelflächen F:

h, i/e, f h, e  $\dots$  1, 2,  $\dots$  k i, f $\dots$  1, 2,  $\dots$  m

Für h,  $i \neq e$ , f, also außerhalb der Hauptdiagonale, treten grundsätzlich negative Werte in K auf, und zwar (für die Zeile h, i):

 $-$  Mit den Indizes aus (6) unter den Unbekannten  $x<sub>h</sub>$ , von zugehörigen Anfelderungsflächen die einfachen Produkte

$$
\mathsf{p}_{\mathsf{h},\mathsf{i},\mathsf{j}}^{\mathsf{n},\mathsf{r},\mathsf{g}}\mathsf{q}_{\mathsf{h},\mathsf{f},\mathsf{g}}\tag{26}
$$

- Mit den Indizes aus (7) unter den Unbekannten  $x_{e,i}$  von zugehörigen Überlagerungsflächen die Summen

$$
-\sum_{j=0}^{n_i} P_{h,i,j}^{e,i,j} q_{h,i,j} q_{e,i,j}
$$
 (26a)

Liegen bei der Einzelfläche F<sub>h, i</sub> auch Überlagerungsdifferenzen zu G<sub>0</sub> bzw. zu  $F_{0,i}$ vor, so tritt in (25a) im rechtsseitigen Absolutvektor bzw. im Matrizen produkt M'P r von (24) eine analoge, aber positive Summe der Form auf:

$$
\sum_{j=0}^{n_i} p_{h,i,j}^{0,i,j} q_{h,i,j} r_{0,i,j}^{c}
$$
 (27)

Für  $h_i$ ,  $i = e_i$ , f, also in der Hauptdiagonale von K, treten stets positive Werte auf. In der Zeile h, i ergibt sich hierbei der Wert in der Hauptdiagonale als Summe der Beträge der Werte aus (26), (26a) und (27), wenn man in (26)  $\mathsf{g}_{\mathsf{h},\mathsf{f},\mathsf{g}}$ , in (26a)  $\mathsf{q}_{\mathsf{e},\mathsf{i},\mathsf{j}}$  und in (27) r $_{0,\,\mathsf{i},\,\mathsf{j}}^{\mathsf{c}}$ durch q<sub>h. i, j</sub> ersetzt. In der Hauptdiagonale steht daher jeweils eine positive Summe der Form

$$
[\mathsf{p}\,\mathsf{q}^2] \tag{28}
$$

Der Beweis für die Formen (26) bis (28), der dem Leser überlassen wird, ergibt  $\sf sich$  sowohl aus den Matrizenprodukten in (22) als auch aus der partiell nach  $\sf x_{h,\,i}$ differenzierten Summenfunktion der gewichteten Differenzenquadrate entsprechend  $der$  Forderung  $[p\delta\delta] =$  Minimum.

## Zur Anzahl der Differenzengleichungen und der Normalgleichungen

Die Anzahl (z) der Differenzengleichungen ergibt sich aus

- der Anzahl (a) der Anfelderungsdifferenzen,
- $-$  der Anzahl (ü.) von Überlagerungsdifferenzen, die die Sollwert-Gesamtfläche G<sub>0</sub> nicht berühren, und
- der Anzahl (ü<sub>0</sub>) von Überlagerungsdifferenzen, die nach (19) zu G<sub>0</sub> gebildet werden. Es gilt daher:

$$
z = a + \ddot{u}_e + \ddot{u}_o \tag{29}
$$

Für die Anzahl a der insgesamt auftretenden Anfelderungsdifferenzen gilt mit (1), (2) und (3), wenn wir die auftretende Summation

$$
\sum_{i=1}^{m} (n_i + 1) = D \tag{30}
$$

setzen:

$$
a = \frac{k}{2} (D - \sum_{i=1}^{m} c_i)
$$
 (31)

Bevor wir uns mit den Anzahlen der Überlagerungsdifferenzen befassen, sei noch folgendes ausgeführt:

Ist die Reihenfolge der sich überlagernden Gesamtflächen G insoferne wesentlich, als die auftretenden Differenzen nur zu den benachbarten Gesamtflächen möglichst klein sein sollen (Fälle 1a, 1b und 1c), so wird man die Überlagerungsdifferenzen kettengliedartig von einer Gesamtfläche zur jeweils folgenden bilden.

Ist die Reihenfolge hingegen unwesentlich (Fall 2), so wird man die Überlagerungsdifferenzen möglichst zu einer einzigen Bezugs-Gesamtfläche bilden. Als solche bietet sich meist sehr vorteilhaft die Sollwert-Gesamtfläche G<sub>0</sub> mit den Maßzahlen r<sup>c</sup> an.

Die beiden Arten der Verknüpfung der Gesamtflächen, die selbstverständlich auch gemischt werden können, sollen in der folgenden Abbildung 2 verdeutlicht werden, die auch die Anzahlen ü<sub>e</sub> und ü<sub>0</sub> enthält:

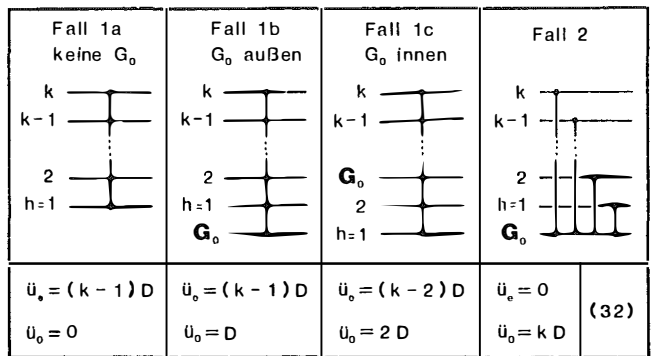

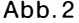

Es treten daher a + ü. Differenzengleichungen der Form (13) auf. Die Form (19a) hingegen ergibt sich in der Anzahl ü<sub>n</sub>.

Die Anzahl (w) der Normalgleichungen ergibt sich aus der Anzahl der Einzelflächen, die nicht zur Sollwert-Gesamtfläche  $G_0$  gehören.

Demnach gilt:

$$
w = k m \tag{33}
$$

## Der Fall eines homogenen Gleichungssystems

Es gibt Aufgabenstellungen, bei denen keine Originalwerte r<sup>a</sup> und damit auch keine von diesen abgeleitete Sollwerte r<sup>c</sup> existieren, womit dann auch keine Sollwert-Gesamtfläche G<sub>0</sub> gegeben ist (Fall 1a). Ein solcher Fall liegt beispielsweise bei der Montage von Orthofotos vor, bei der man an den Blattstößen eine möglichst gleiche Schwärzung bzw. photographische Dichte (Eigenschaft E) bei einer Reproduktion erreichen will. Originale, in denen diese gleiche Schwärzung vorhanden gewesen wäre, haben aber nicht existiert. Vorhanden sind daher nur die Istwerte r<sup>b</sup> aus Densitometermessungen. Vermerkt sei, daß das logarithmische Schwärzungsgesetz an sich nicht der gestellten Linearitätsforderung entspricht. Bei nicht zu großen Dichteumfängen wird die Minimaldifferenzen-Anfelderung aber trotzdem anwendbar sein.

Um nun Absolutglieder im damit gegebenen homogenen Gleichungssystem zu erhalten, gibt man einer Unbekannten einen festen Wert r<sup>c</sup>, den man selbstverständlich so wählt, daß er etwa im Fall des angeführten Beispiels einer idealen Schwärzung entspricht. Die zugehörige Zeile der erweiterten Koeffizientenmatrix K wird ausgeschieden, da die Ableitung der konstant gesetzten Unbekannten verschwindet. Damit ist nun ein lösbares inhomogenes Gleichungssystem gegeben.

Trotzdem soll das Lösungsverhalten bei Fehlen der  $G_0$  noch genauer überlegt werden: Den minimalen Überlagerungsdifferenzen zu G<sub>n</sub> kommt neben der Vermeidung von unnötig großen Differenzen auch die Funktion der Herstellung einer den Gewichten und den Datenzwängen angemessenen Sollwerttreue zu. Diese Funktion kann aber eine einzige Einzelfläche bzw. ein einzig gegebener Sollwert nur ungenügend bei Fehlen einer G<sub>0</sub> übernehmen. Es besteht zwar dann außerhalb dieser Einzelfläche keine Sollwert-Vergleichsmöglichkeit, doch kann der Wunsch bestehen, mit den Lösungswerten wenigstens innerhalb eines gewissen Toleranz-Intervalls zu verbleiben. Das Prinzip der minimalen Differenzenquadrate gibt für sich allein aber nicht die Gewähr, daß dies der Fall ist, wenn nur ein einziger Sollwert in die Rechnung einbezogen wurde. In diesem Fall muß sogar damit gerechnet werden, daß in Verfolgung des Prinzips der minimalen Differenzenquadrate mit zunehmendem Abstand von der einzigen Einzelfläche mit gegebenem Sollwert eine immer größere Abweichung auftreten kann.

Sind daher wie im Falle der Orthophotomontage keine Sollwerte gegeben, so wird trotzdem zu trachten sein, daß die gewünschten Sollgrenzen nicht über- oder unterschritten werden. Man vermeidet dies weitgehend, wenn man weitere Sollwerte festlegt und in genügender Anzahl in die Minimaldifferenzen-Anfelderung einführt, wobei man die zugehörigen Einzelflächen in annähernd gleichmäßiger Verteilung wählt. Neben dem Vorteil der Sicherstellung eines Toleranz-Intervalls durch diese "Stützflächen" ergibt sich auch der Vorteil einer geringeren Anzahl von Unbekannten im Gleichungssystem. Je mehr Sollwerte man aber einführt, desto weniger kommt das Minimaldifferenzen-Prinzip zur Wirkung, womit offenbar ein weiteres Steuerungsinstrument der Minimaldifferenzen-Anfelderung gegeben ist.

Die Gewichtung der Differenzen stellte bereits eine erste Möglichkeit dar, ins Minimumsprinzip einzugreifen. Sie sollte die Einflußnahme auf einzelne Differenzen sicherstellen.

#### Zur Entscheidung der Anwendung der Minimaldifferenzen-Anfelderung

Der relativ große Daten- und Rechenaufwand der Minimaldifferenzen-Anfelderung soll nicht unnötig investiert werden müssen, weshalb nachstehend noch Kriterien als Entscheidungshilfe gegeben werden:

Grundsätzlich geht es bei allen Anfelderungs- und Überlagerungsabsichten zuerst um die annähernde Feststellung, wie sehr sich die Eigenschaft E gegenüber ihren Originalwerten geändert hat, wobei aber Änderungen, die alle Ränder R proportional betreffen, ausscheiden, weil proportionale Änderungen durch das folgende proportionale Änderungs- oder Reproduktionsverfahren wieder behoben werden können und damit keine Differenzen verbleiben. Die Minimaldifferenzen-Anfelderung würde nur wieder die Sollwerte ergeben.

Zu fragen ist daher nach nichtproportionalen Änderungen der Maßzahlen r pro Einzelfläche F. Eine diesbezügliche Aussage kann man durch das nachstehende Maßzahlendoppelverhältnis (v) erhalten:

$$
\mathsf{v}_{\mathsf{h},i,j} = \mathsf{r}_{\mathsf{h},i,j}^{\mathsf{b}} : \mathsf{r}_{\mathsf{h},i,0}^{\mathsf{a}} : \mathsf{r}_{\mathsf{0},i,j}^{\mathsf{a}} : \mathsf{r}_{\mathsf{0},i,0}^{\mathsf{a}} \tag{34}
$$

Definieren wir nun in (34) analog (10) das Verhältnis

$$
r_{0,i,i}^a: r_{0,i,0}^a = q_{0,i,i} \tag{35}
$$

als "Original-Maßzahlenverhältnis", wobei wir hiezu auch die Sollwerte r<sup>c</sup> verwenden können:

$$
q_{0,i,j} = r_{0,i,j}^c : r_{0,i,0}^c
$$
 'Soll-MaBzahlenverhältnis' (36)

so wird (24):

$$
V_{h,i,j} = \frac{q_{h,i,j}}{q_{0,i,j}} \qquad \begin{array}{c} \text{MaBzahlen-} \\ \text{doppelverhältnis} \end{array} \tag{37}
$$

Das Maßzahlendoppelverhältnis zeigt nun durch sein Abweichen vom Idealwert 1, in welchem Maße nichtproportionale Unstimmigkeiten vorliegen. Die dazu erforderlichen Rechengrößen q<sub>h</sub> und q<sub>0</sub> können dabei in einer allenfalls anschließenden Minimal-Differenzenanfelderung unmittelbar verwendet werden. Zu bemerken ist, daß die Maßzahlenverhältnisse dimensionslose Größen sind, weshalb für die Maßzahlen r<sup>a</sup>, r<sup>b</sup> und r<sup>c</sup> auch verschiedene Maßeinheiten verwendet werden können.

Das Maßzahlendoppelverhältnis allein läßt nur eine relative Aussage zu. Will man auch eine absolute (voraussichtliche) Abweichungsgröße erhalten, so müssen wir noch einen Bezugswert definieren. Im folgenden soll dies der Sollwert  $r_{0,i,0}^{\rm c}$  sein, da nur die voraussichtliche Abweichung von den Sollwerten nach Ausführung des proportionalen Änderungsverfahrens von Interesse ist.

Wir nehmen nun weiters an, dieses Änderungsverfahren sei bereits in der Weise erfolgt, daß aus den Istwerten  $r^b$  proportional geänderte Werte  $r^{(b)}$  entstanden sind, wovon für

$$
r_{h,i,0}^{(b)} = r_{0,i,0}^{c}
$$
 (38)

gelte. Die gesuchte absolute Abweichungsgröße definieren wir dann als

$$
\Delta \, r_{h,i,j}^{\rm c} = r_{h,i,j}^{\rm (b)} - r_{0,i,j}^{\rm c} \tag{39}
$$

Wegen (10) und (38) ergibt sich für (39):

$$
\Delta\, r_{h,i,j}^{\,\mathrm{c}}=r_{h,i,0}^{\,\mathrm{(b)}}\, \, q_{h,i,j}^{\phantom{\mathrm{(b)}}}-r_{0,i,j}^{\,\mathrm{c}}=r_{0,i,0}^{\,\mathrm{c}}\, q_{h,i,j}^{\phantom{\mathrm{(b)}}}-r_{0,i,j}^{\,\mathrm{c}}
$$

und wegen (36) und (37) wird

$$
\Delta\,r_{h,i,j}^{\,\mathrm{c}}=r_{0,i,0}^{\,\mathrm{c}}\,|\,q_{\,0,i,j}\,|\,v_{h,i,j}-\,r_{0,i,j}^{\,\mathrm{c}}= \,r_{0,i,j}^{\,\mathrm{c}}\,|\,v_{h,i,j}-\,r_{0,i,j}^{\,\mathrm{c}}
$$

woraus schließlich der leicht rechenbare Ausdruck entsteht:

$$
\Delta r_{\rm n,i,j}^{\rm c} = r_{\rm 0,i,j}^{\rm c} \left( v_{\rm n,i,j} - 1 \right) \tag{40}
$$

Die Abweichung der Maßzahl r ${}_{h,i,j}^{(b)}$ unter der Bedingung (38) ist demnach direkt proportional der Abweichung von 1 des Maßzahlendoppelverhältnisses und dem zugehörigen Sollwert  $r^c$ . Da, wie aus (34) ersichtlich,

$$
\mathsf{v} > 1 \text{ gilt für } \mathsf{r}_{\mathsf{h},i,j}^{\mathsf{b}} > \mathsf{r}_{\mathsf{0},i,j}^{\mathsf{a}} \text{ bei } \mathsf{r}_{\mathsf{h},i,0}^{\mathsf{b}} = \mathsf{r}_{\mathsf{0},i,0}^{\mathsf{a}} \tag{4.1}
$$

ist  $\Delta r_{h,i,j}^c$  positiv für eine im Verhältnis zu große Maßzahl r ${}_{h,i,j}^{(b)}$  und negativ, wenn die Maßzahl im Verhältnis zu klein ist.

## Beispiel einer Minimaldifferenzen-Anfelderung

Es sei die Aufgabe gestellt, aus den Kartenelementen "Wald" und "Gewässer" eines Kartenwerkes 1 : 50 000 mit Blattschnitt nach geographischen Koordinaten ein Kartenwerk 1 : 25 000 mit Blattschnitt nach Gauß-Krüger-Koordinaten herzustellen, wobei die beiden Kartenelemente sowohl zusammengeführt als auch getrennt in 1 : 25 000 vorhanden sein sollen. Es ist daher eine getrennte Vergrößerung und eine getrennte Montage der Vergrößerungen erforderlich.

Aus bekannten Stichproben im Original-Kartenwerk ist mit Abweichungen zufolge gegebener Blattgänge zu rechnen, die in der Vergrößerung 1 : 25 000 nicht mehr vernachlässigbar sind, weil sie bei ungünstigem Aufeinandertreffen an Blattstößen 2 bis 3 mm Differenzen verursachen können. Als Lösung bietet sich in diesem Fall daher eine Minimaldifferenzen-Anfelderung 1 : 25 000 an, die pro Kartenblatt direkt ein Vergrößerungs-Einstellmaß ( $r<sup>d</sup>$ ) bringt, das auf 0,3 bis 0,5 mm bei der Vergrößerung gehalten werden kann.

Wegen der Größe des Kartenwerkes und der beschränkten Lösungskapazität ist eine Teilung des Kartenwerkes erforderlich. Die auftretenden Teilungslinien, an denen keine Anfelderung gerechnet werden kann, versehen wir mit größeren Gewichten der Überlagerung zur Sollwert-Gesamtfläche, so daß die Gefahr von Schwachstellen in der Montage durch die bessere Sollwerttreue weitgehend behoben ist.

Hinsichtlich der Gesamtflächen halten wir fest:

G<sub>0</sub>... Kartierung der Soll-Blatteckwerte (Gauß-Krüger-Koordinaten)

 $G_1$ ... Kartenelement "Wald"

G<sub>2</sub> ... Kartenelement "Gewässer"

Die Überlagerung wählen wir kettenartig (Fall 1b): Es wird also G<sub>0</sub> mit G<sub>1</sub> und G<sub>1</sub> mit  $G<sub>2</sub>$  verknüpft. Dies deshalb, weil uns ein gut übereinstimmendes Kartenbild "Wald - Gewässer" ebenso wichtig erscheint als die Sollwerttreue, die wir durch die Verknüpfung  $G_0/G_2$  (neben  $G_0/G_1$ ) etwas besser erhalten würden.

Als Beispiel nehmen wir Gesamtflächen mit nur vier Einzelflächen, weil dies für die Demonstration genügt. Die folgende Tab. 1 enthält die Ausgangsdaten r<sup>a</sup> und r<sup>b</sup> der Kartenelemente 1 : 50 000 und nach (35), (10) und (37) die Maßzahlenverhältnisse  $q_0$  und  $q_h$  und das Maßzahlendoppelverhältnis v:

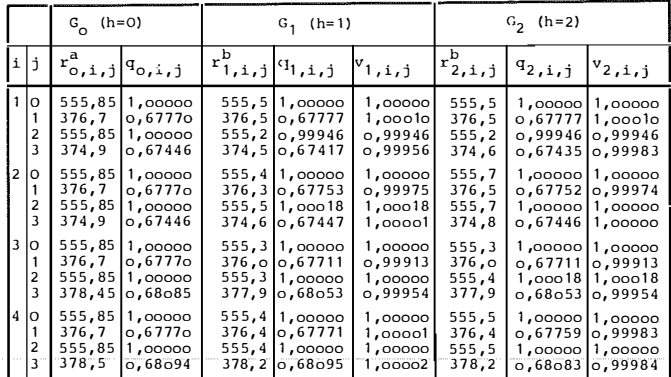

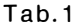

Aus den v<sub>1, i, j</sub> und v<sub>2, i, j</sub> ersehen wir:

Die Abweichungen an übereinanderliegenden Rändern sind fast immer gleichläufig, was günstige Überlagerungsdifferenzen erwarten läßt. Die größte Abweichung liegt beim Blatt 3, Rand 1, mit  $v = 0.99913$  sowohl in G<sub>1</sub> als auch in G<sub>2</sub> vor. Mit einem  $r_{0.3,1}^c$  = 753,4 mm (in 1 : 25 000) berechnen wir mit (40) die zu erwartende größte Abweichung vom Sollwert:

$$
\Delta r_{1,3,1}^{\rm c} = -0.7 \text{ mm}
$$

Diese Abweichung hat den Anschein der Geringfügigkeit, sie zeigt aber, daß bei größeren Gesamtflächen die befürchteten Differenzen von 2 bis 3 mm tatsächlich auftreten können, wenn man bedenkt, daß im anstoßenden oder überlagernden Blattrand eine gleich große Abweichung mit entgegengesetztem Vorzeichen vorliegen kann.

In nachstehenden Gewichts-Diagrammen für die Gesamtflächen G<sub>1</sub> und G<sub>2</sub> stellen die großen Quadrate die Einzelflächen dar. Innerhalb dieser sind in den dick umrandeten kleinen Quadraten die Blatt- und Rand-Indizes enthalten und in den Quadraten neben dem Vorzeichen + befinden sich die Überlagerungsgewichte zur Gesamtfläche h + 1, in jenen neben dem Minuszeichen sind hingegen jeweils die Gewichte zur Gesamtfläche h -1 enthalten. Zwischen den großen Quadraten sind die Anfelderungsgewichte ausgewiesen:

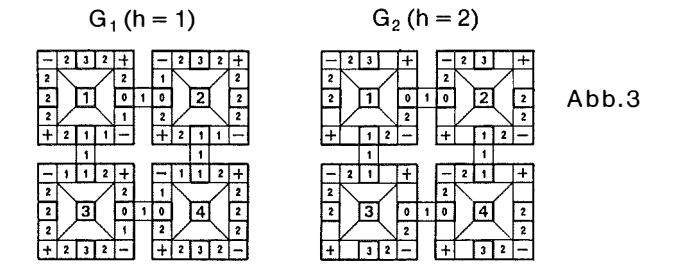

Die Überlegungen zur Gewichtsvergabe sind dabei folgende: Da uns ein gut übereinstimmendes Kartenbild "Wald - Gewässer" sehr wichtig erscheint, erhält die Überlagerung  $G_1/G_2$  durchgehend das Gewicht 2. Dieses Gewicht geben wir auch der Überlagerung G<sub>0</sub>/G<sub>1</sub>, jedoch nur an den Rändern der Einzelflächen, die den Außenrand der Gesamtfläche bzw. die vorstehend angeführten Teilungslinien darstellen, um, wie ausgeführt, eine bessere Sollwerttreue zu erreichen. Alle übrigen Gewichte belassen wir bei 1.

Vor Ausführung der Minimaldifferenzen-Anfelderung schätzen wir noch den Rechenaufwand mit folgenden Kenngrößen ab:

 $k = 2$ ,  $m = 4$ ,  $n_i = 3$  und  $c_i = 2$  für  $i = 1, \ldots m$ ; Überlagerungsfall: 1b

 $w = km = 8...$  Anzahl der Unbekannten des Gleichungssystems

D = 16, a = 8,  $\ddot{u}_e$  = 16,  $\ddot{u}_0$  = 16

 $z = a + \ddot{u}_e + \ddot{u}_0 = 40...$  Anzahl aller Differenzen

Die (z, w)-Matrix M des Differenzengleichungssystems ist demnach eine (40, 8) Matrix mit 320 Elementen. Das gleiche gilt für die Gewichtsmatrix P.

Die Anzahl der für die (8, 8)-Koeffizientenmatrix **K** zu rechnenden Produkte pq<sup>2</sup> und pqq ergibt sich aus folgender Überlegung: Pro Differenz ergeben sich sowohl bei der Ableitung nach  $x_{h,i}$  als auch nach  $x_{h,i}$  zwei Produkte, zusammen also vier. Das heißt, für ein homogenes Normalgleichungssystem sind 4z Produkte zu rechnen. Beim inhomogenen Gleichungssystem hingegen tritt bei den Differenzen zu G<sub>0</sub> bloß die Ableitung nach  $x_{h,i}$  mit einem pq<sup>2</sup> in K und dem Produkt pqr<sup>c</sup> im Absolutvektor auf. Für die erweiterte Koeffizientenmatrix K sind daher (4z-2 $\ddot{u}$ ) Produkte zu rechnen, das sind beim gegebenen Beispiel 128.

Die folgende Tab. 2 enthält die erforderlichen Sollwerte re<sub>uti</sub> für den Maßstab 1: 25 000:

|   | $r_{o,i,j}^c$<br>in m (1:25000)<br>Sollwerte |                                          |                                      |                                      |
|---|----------------------------------------------|------------------------------------------|--------------------------------------|--------------------------------------|
|   | $i = 1$                                      |                                          |                                      |                                      |
| o | 1,1117<br>0.7534<br>1,1117<br>0.7498         | 11,1117<br>7534ء ا<br>11.1117<br>10،7498 | 1,1117<br>0,7534<br>1,1117<br>0.7569 | 1,1117<br>0.7534<br>1.1117<br>0,7570 |

Tab.2

In der Tab. 3 stellen wir nun die Spaltenvektoren der erweiterten Koeffizientenmatrix K des linearen Gleichungssystems  $K x = M' P r d$ ar:

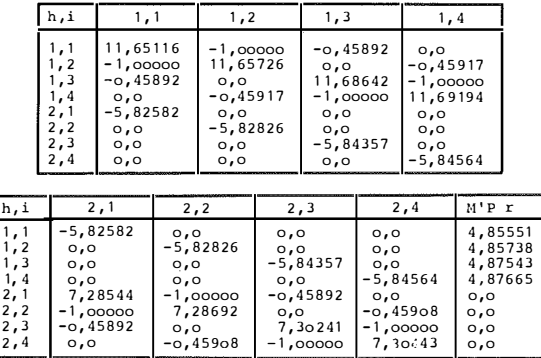

Die Lösungswerte  $x_{h,i} = r_{h,i,0}^d$  des Normalgleichungssystems sind in der folgenden Tab. 4 enthalten (in m). Zwecks Vergleich werden auch die zugehörigen Sollwerte  $r_{0,i,0}^{c}$  angeführt:

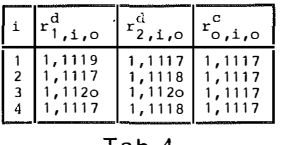

Tab.4

Mittels der Ist-Maßzahlenverhältnisse  $q_{h,k,j}$  (Tab. 1) können nun mit (12) alle übrigen Maßzahlen r $_{\mathsf{h},\mathsf{i},\mathsf{j}}^{\mathsf{q}}$  und in weiterer Folge mit (5) die verbliebenen minimalen Differenzen gewonnen werden.

## Schlußbemerkung

Das dargelegte Verfahren der Minimaldifferenzen-Anfelderung erfordert zwar einigen Aufwand und erscheint möglicherweise durch die Vielfältigkeit etwas kompliziert. Gerade diese Vielfältigkeit erlaubt aber dem Anwender, die speziellen Anliegen des Einzelfalles weitgehend zu berücksichtigen und Aufwand und Erfolg im Sinne eines Optimums zu handhaben.

Für die Anwendung im Bereich der Kartenmontage soll noch festgehalten werden, daß Einzelkarten zwar meist geodätisch exakt erstellt werden, die Montage von Karten aber fast immer Schwierigkeiten und Mängel verursacht, so daß dabei nicht selten der Wert der geodätischen Exaktheit stark gemindert wird. Dies im möglichen Ausmaß zu verhindern ist letztlich der Zweck der Minimaldifferenzen-Anfelderung.

#### Literaturhinweis

[1] Ernst Gotthardt: "Einführung in die Ausgleichsrechnung". Herbert-Wichmann-Verlag, Karlsruhe 1968.

Manuskript eingelangt: Dezember 1981.